Załącznik nr 1 do Zarządzenia Nr 63 Rektora PP z dnia 2 listopada 2020 r. (RO/XI/63/2020)

# **KONCEPCJA UTWORZENIA NOWEGO KIERUNKU STUDIÓW**

- **1. Nazwa kierunku studiów:** *Wpisać nazwę kierunku.*
- **2. Poziom studiów:** *Wpisać właściwe: studia pierwszego stopnia, studia drugiego stopnia, jednolite studia magisterskie.*
- **3. Poziom Polskiej Ramy Kwalifikacji:** *Wpisać właściwe: szósty, siódmy.*
- **4. Forma studiów:** *Wpisać właściwe: studia stacjonarne, studia niestacjonarne.*
- **5. Profil studiów:** *Wpisać właściwe: ogólnoakademicki, praktyczny.*

### **6. Tytuł zawodowy nadawany absolwentom:**

*Wpisać właściwe: inżynier, inżynier architekt, licencjat, magister inżynier, magister inżynier architekt, magister.*

### **7. Dziedzina nauki/sztuki oraz dyscyplina naukowa/artystyczna:**

*Wpisać zgodnie z rozporządzeniem.*

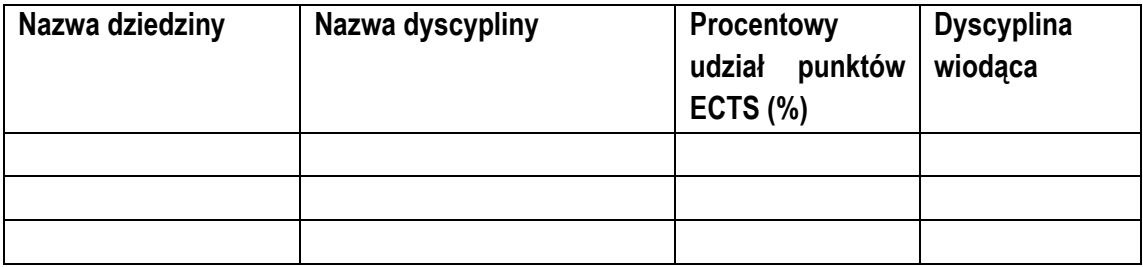

*W przypadku więcej niż jednej dyscypliny wpisać TAK w kolumnie dyscyplina wiodąca, w ramach której będzie uzyskiwana ponad połowa punktów ECTS.*

### **8. Klasyfikacja ISCED:**

*Wpisać na podstawie Klasyfikacji kierunków kształcenia – ISCED*.

## **9. Liczba semestrów:**

*Wpisać liczbę semestrów.*

**10. Liczba punktów ECTS wymagana do uzyskania kwalifikacji:** *Wpisać wymaganą liczbę punktów ECTS.*

### **11. Język kształcenia:**

*Podać język w jakim prowadzone będą zajęcia dydaktyczne.*

#### **12. W przypadku studiów prowadzonych wspólnie:**

**a) Instytucja, z którą zamierzamy prowadzić studia wspólne:**

*Wpisać nazwę uczelni, instytutu PAN, instytutu badawczego, instytutu międzynarodowego, zagranicznej uczelni lub instytucji naukowej, z którą prowadzone będą studia wspólne.*

- **b) Jednostka organizacyjna instytucji, z którą zamierzamy prowadzić studia wspólne:** *Wpisać nazwę jednostki organizacyjnej instytucji, z którą prowadzone będą studia wspólne.*
- **c) Podmiot odpowiedzialny za wprowadzanie danych do systemu POLON i uprawniony do otrzymania środków finansowych na kształcenie studentów (instytucja i jednostka):** *Wpisać podmiot odpowiedzialny za wprowadzanie danych do systemu POL-on (Politechnika Poznańska lub inna instytucja, z którą prowadzony będzie kierunek). UWAGA: Podmiot odpowiedzialny za wprowadzanie danych do systemu POLON odpowiada za tworzenie i zatwierdzanie programu studiów oraz rekrutację studentów.*

### **13. Uzasadnienie utworzenia kierunku studiów:**

*Krótko opisać w kontekście braku kierunku o podobnych treściach programowych oraz potrzeb otoczenia społeczno-gospodarczego.*

> …………………………................. *data i podpis dziekana*

### **Opinia Prorektora ds. studenckich i kształcenia**

………………………….................

*data i podpis*

#### **Decyzja Rektora**

Wyrażam zgodę / nie wyrażam zgody.

……………………………………………

*data i podpis*